Subject: Re: How to create our own templates? Posted by [kir](https://new-forum.openvz.org/index.php?t=usrinfo&id=4) on Thu, 25 May 2006 17:19:11 GMT [View Forum Message](https://new-forum.openvz.org/index.php?t=rview&th=15&goto=3388#msg_3388) <> [Reply to Message](https://new-forum.openvz.org/index.php?t=post&reply_to=3388)

Basically, our template tools are using yum with --installroot argument and separate configuration file with yum repos specified for the given distro.

You can just copy over the whole physical server with RH7.3 installed, tar it, put into /vz/template/cache directory and use.

Additional tricks are:

1. removing getty lines from /etc/inittab

2. adding - (minus, dash) signs before file names in /etc/sysctl.conf (for better I/O performance).

3. linking /etc/mtab to /proc/mounts for df etc. to work: rm /etc/mtab ln -s /proc/mounts /etc/mtab

4. Setting PROMPT=no in /etc/sysconfig/init (on distros which have that).

5. removing some cron jobs from /etc/cron.daily

And so on. Strictly speaking they are not required for you newly created template to work -- but highly recommended.

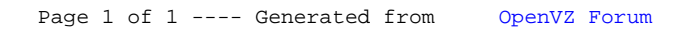